1 この科目の構成について

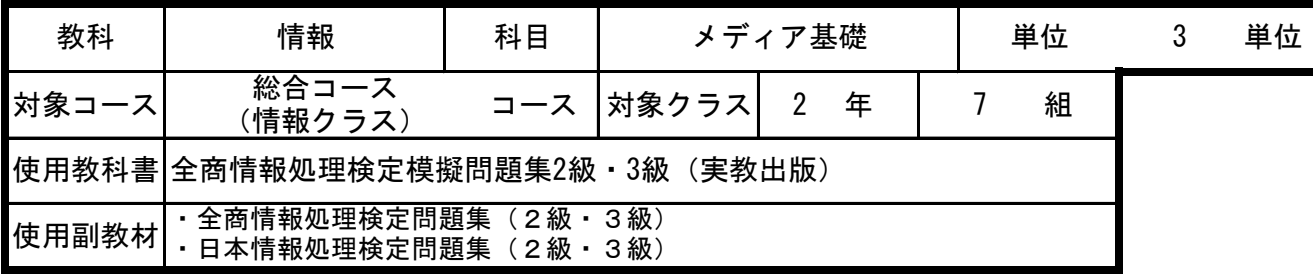

#### この科目の目標・学習内容・学習方法について 2

学習目標:この科目を学習して何を身につけてほしいのか 情報処理では、情報処理の専門的な知識と技能について、データベースソフトウェア・表計算ソフ トウェアを通して、1年次で学習した知識以上に理解を深めて下さい。また、情報発信の方法とそ の問題点について理解を深め、情報化が及ぼす影響について考えて下さい。

学習内容:この科目で学習する大まかな内容

(1)表計算技能

日検情報処理検定・全商情報処理検定の問題を題材とし、表計算ソフトを使った表計算の技能につ いて学習する。

(2)ホームページ作成および、活用方法について

普段見慣れているホームページを自分たちで、一から作成していく。ホームページ技能を習得した のち、仮想企業を設立してもらい自分たちが考案した商品の紹介ページを自作していくことで、 「ホームページを作る技術」「顧客目線でのホームページの意義」これらのことを中心に学習して いく。

(1)学校

実技は、教師の説明・指示を良く理解し、授業に集中して取り組む必要がある。 授業中は、教師の説明を聞き逃さないよう集中し、良く理解すること。私語は大迷惑。 (2)家庭 全商情報処理検定(1級・2級)の筆記対策をしっかりと行うこと。 検定対策=定期考査に向けての勉強となります。 実技については、家庭にパソコンがない場合も想定されるので、その場合は学校で1日30分でも いいので実技の練習を行うとよい

## この科目の評価方法について 3

評価方法:何を使って評価するのか (1)定期考査→メディア基礎第2回・第4回考査に組み入れて行います。 (2)授業中での課題作成→授業中に課題を提示します。(ファイルを提出、印刷して提出など)

評価における定期考査の割合 30 %

#### この科目の評価の観点について 4

評価の観点:この科目の学習内容はどのような基準で評価されるのか

(1)関心・意欲・熊度

課題や作業への取り組みが積極的であり、授業内容を進んで理解しようとしたかを見ます。また、 課題の提出状況と内容も見ます。

(2)思考・判断

課題に対しどのソフトを使うか、どうやって行うかを見ます。また、トラブル時の対処方法につい て見ます。 (3)技能・表現

課題の意味を理解し、その内容をどのように表現していくかを見ます。

(4) 知識・理解

小テスト、定期考査、課題の完成度、表現方法を見ます。

## この科目の学習計画について 5

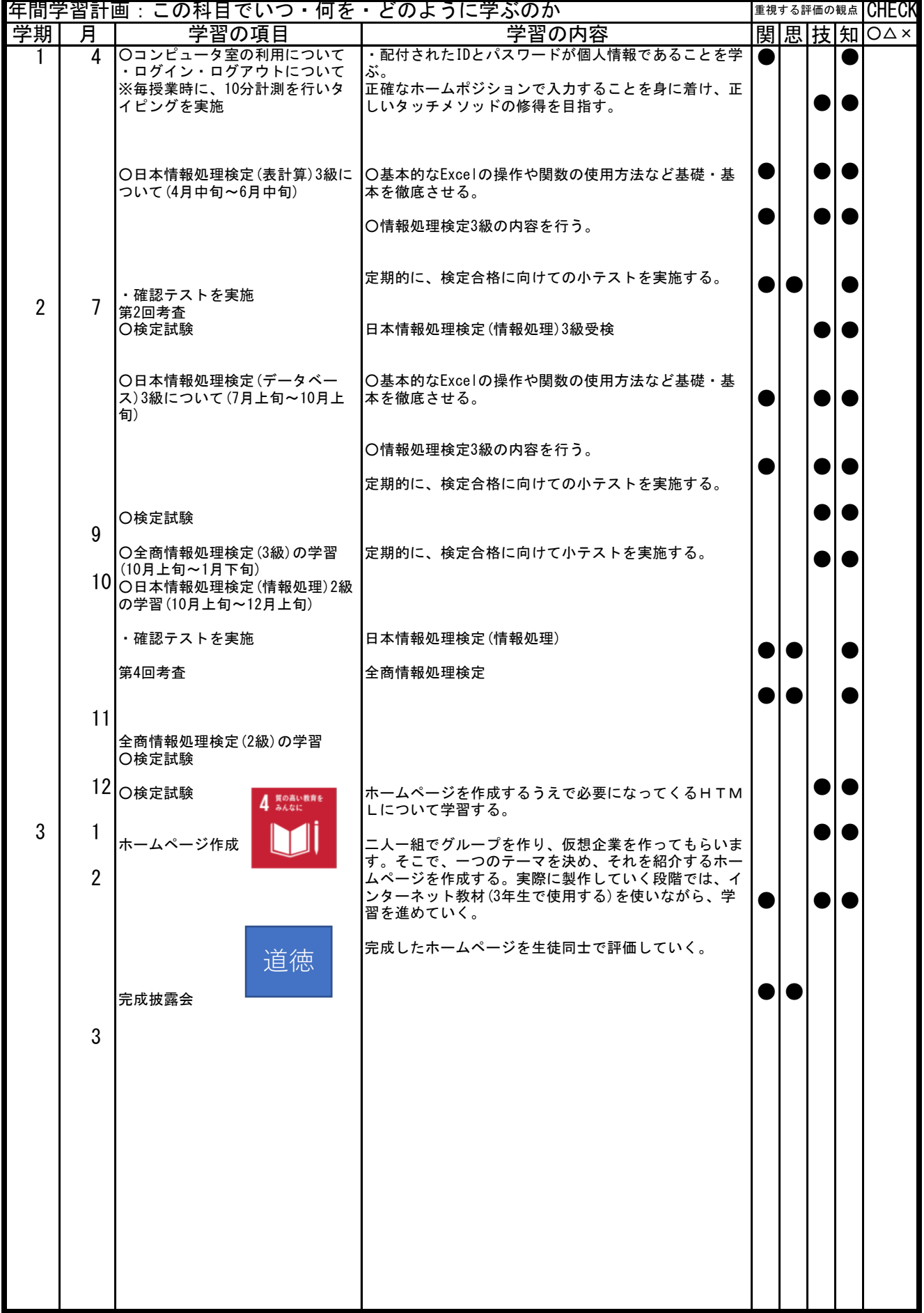

## 1 この科目の構成について

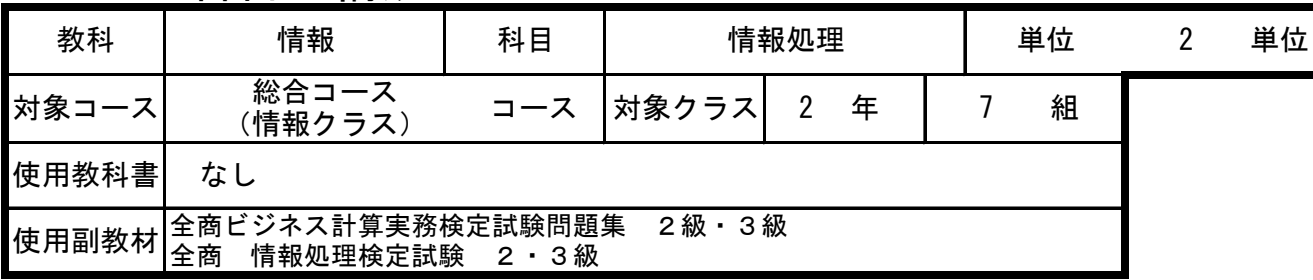

#### この科目の目標・学習内容・学習方法について  $\mathcal{P}$

学習目標:この科目を学習して何を身につけてほしいのか コンピュータにおける情報の表し方や処理の仕組み,情報社会を支える情報技術の役割や影響を理 解させ,問題解決においてコンピュータを効果的に活用するための科学的な考え方や方法を習得さ せる。

学習内容:この科目で学習する大まかな内容

学習方法:この科目を学校と家庭でどのように学習すればよいのか (1)学校 (2)家庭 ①情報処理の工夫 全商情報処理検定の実際の問題を参考にしつつ、表計算ソフトのスキル習得を目的としつつ、表計算ソフトを工夫 し、みやすい表現方法の習得を目指す。 ②電卓技能の習得 社会にでて、簿記と同じくらい重要になってくる電卓技能のスキル習得を実際の問題を参考にしながら学習を目指 す。 実技は、教師の説明・指示を良く理解し、授業に集中して取り組む必要がある。 授業中は、教師の説明を聞き逃さないよう集中し、良く理解すること。私語は大迷惑。

パソコン実機を使った練習などについては、放課後などを用いて練習してください。 電卓を使った練習については、毎日自宅で反復練習を欠かさないようにしましょう。 1日の遅れは一週間の遅れに相当します。

#### この科目の評価方法について 3

評価方法:何を使って評価するのか ①定期考査:第2回考査、第4回考査を行う。 ②日々の授業中の課題提出:授業中に課題を提示する。 ③授業中の態度など ⑤各種検定での成績

評価における定期考査の割合

%

30

#### この科目の評価の観点について 4

評価の観点:この科目の学習内容はどのような基準で評価されるのか

(1)関心・意欲・態度

課題や作業への取り組みが積極的であり、授業内容を進んで理解しようとしいたかを見ます。課題の

(2)思考・判断

(3)技能・表現 課題に対しどのソフトを使うか、どうやって行うかを見ます。また、トラブル時の対処方法につい て見ます。

課題の意味を理解した内容をどのように表現していくかを見ます。

(4)知識・理解

小テスト、定期考査、課題の完成度、表現方法を見ます。

### この科目の学習計画について 5

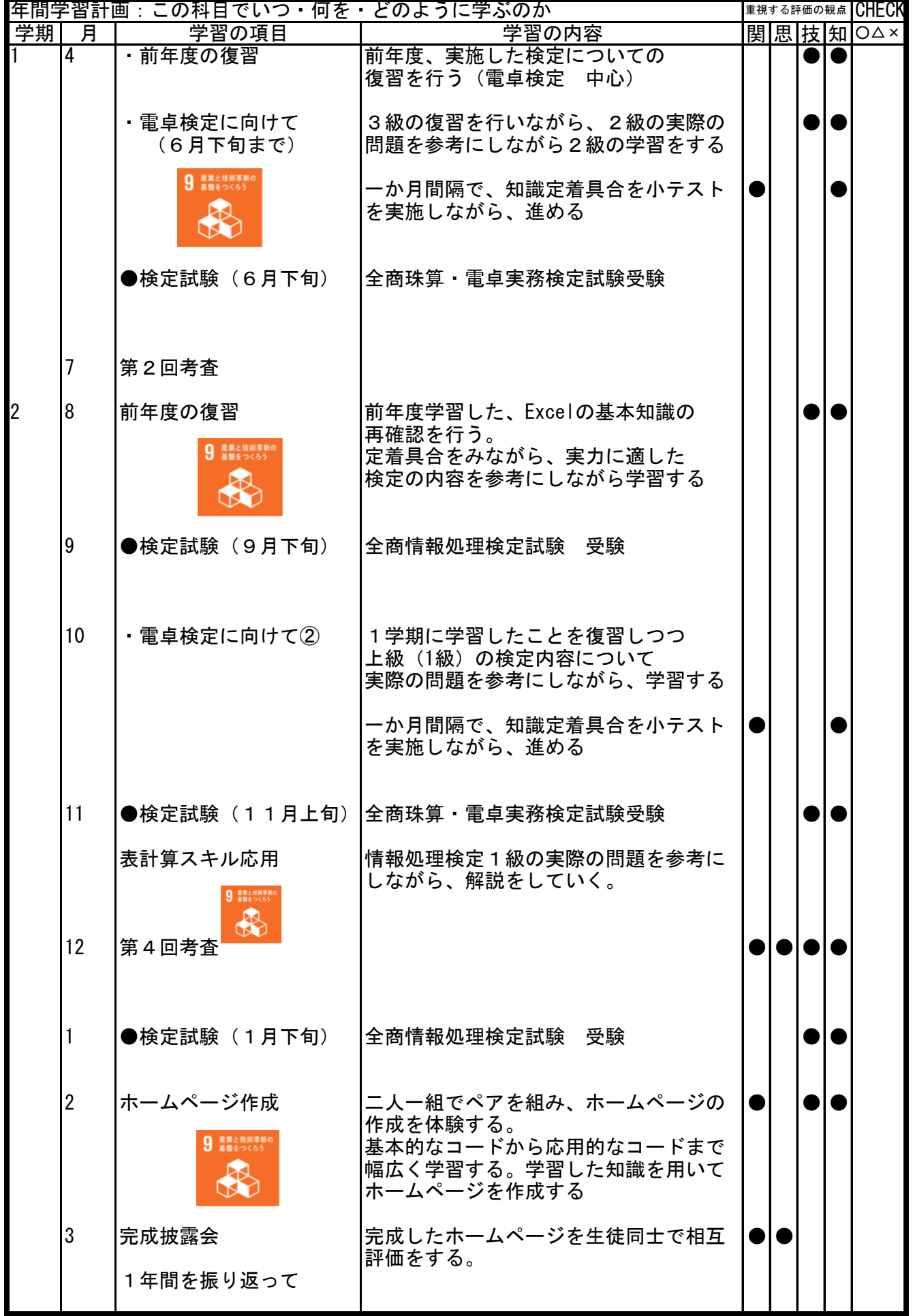

1 この科目の構成について

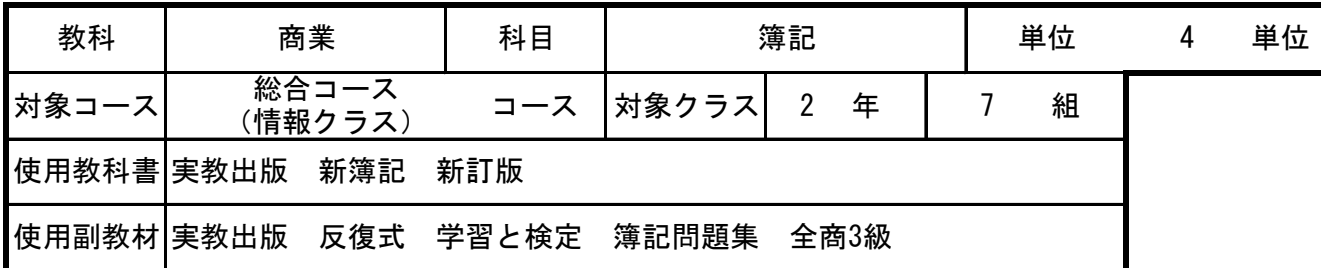

#### この科目の目標・学習内容・学習方法について 2

学習目標:この科目を学習して何を身につけてほしいのか 商業の各分野に関する基礎的・基本的な知識と技術を習得させ,ビジネスの意義や役割について理 解させるとともに,ビジネスの諸活動を主体的,合理的に,かつ倫理観をもって行い,経済社会の 発展を図る創造的な能力と実践的な態度を育てる。

学習内容:この科目で学習する大まかな内容 簿記に関する知識と技術を習得させ,その基本的な仕組みについて理解させるとともに,適正な会 計処理を行う能力と態度を育てる。

学習方法:この科目を学校と家庭でどのように学習すればよいのか (1)学校 帳簿記入などの実技は、教師の説明・指示を良く理解し、授業に集中して取り組む必要がある。 授業中は、教師の説明を聞き逃さないよう集中し、良く理解すること。

(2)家庭

全国商業高等学校協会主催 簿記検定3級 検定試験・考査の範囲については、家庭での予習・復習が必要である

#### この科目の評価方法について 3

評価の観点:何を使って評価するのか (1)知識・技能

個人企業における簿記に関心をもち,その知識と技術の習得をめざして意欲的に取り組むととも に,企業において日常発生する取引について適正な会計処理を行う実践的な態度を身につけてい

(2)思考・判断・表現 いろいろな処理法や記帳法について,なぜ,そのように行うのかなど自ら思考を深め,基礎的・基 本的な知識と技術を活用して適切に判断し,創意工夫する能力を身につけている。

(3)主体的に学習に取り組む態度 個人企業における簿記に関心をもち,その知識と技術の習得をめざして意欲的に取り組むとともに,企業に おいて日常発生する取引について適正な会計処理を行う実践的な態度を身につけている。

# 4 この科目の学習計画について

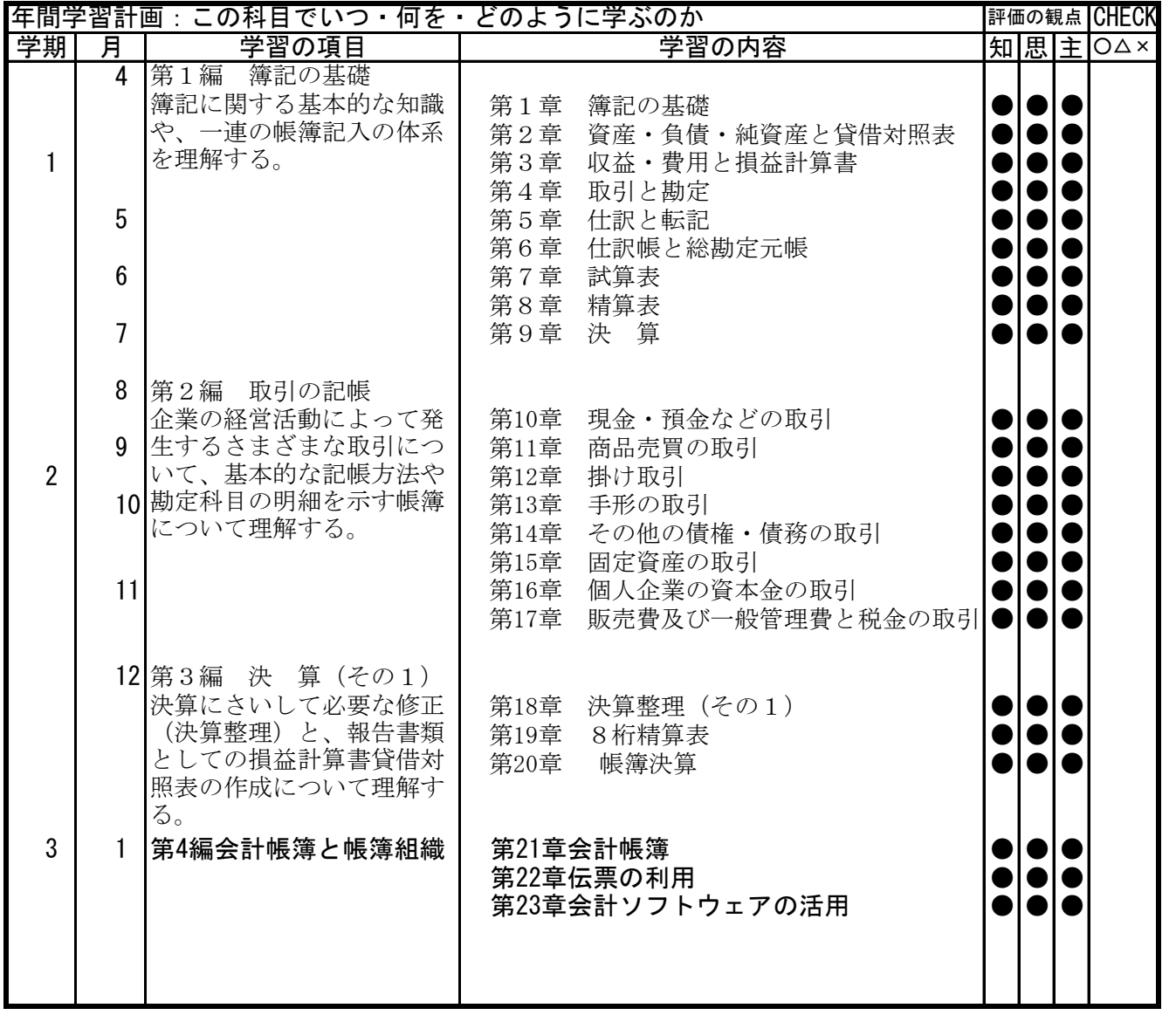